## **Demandes**

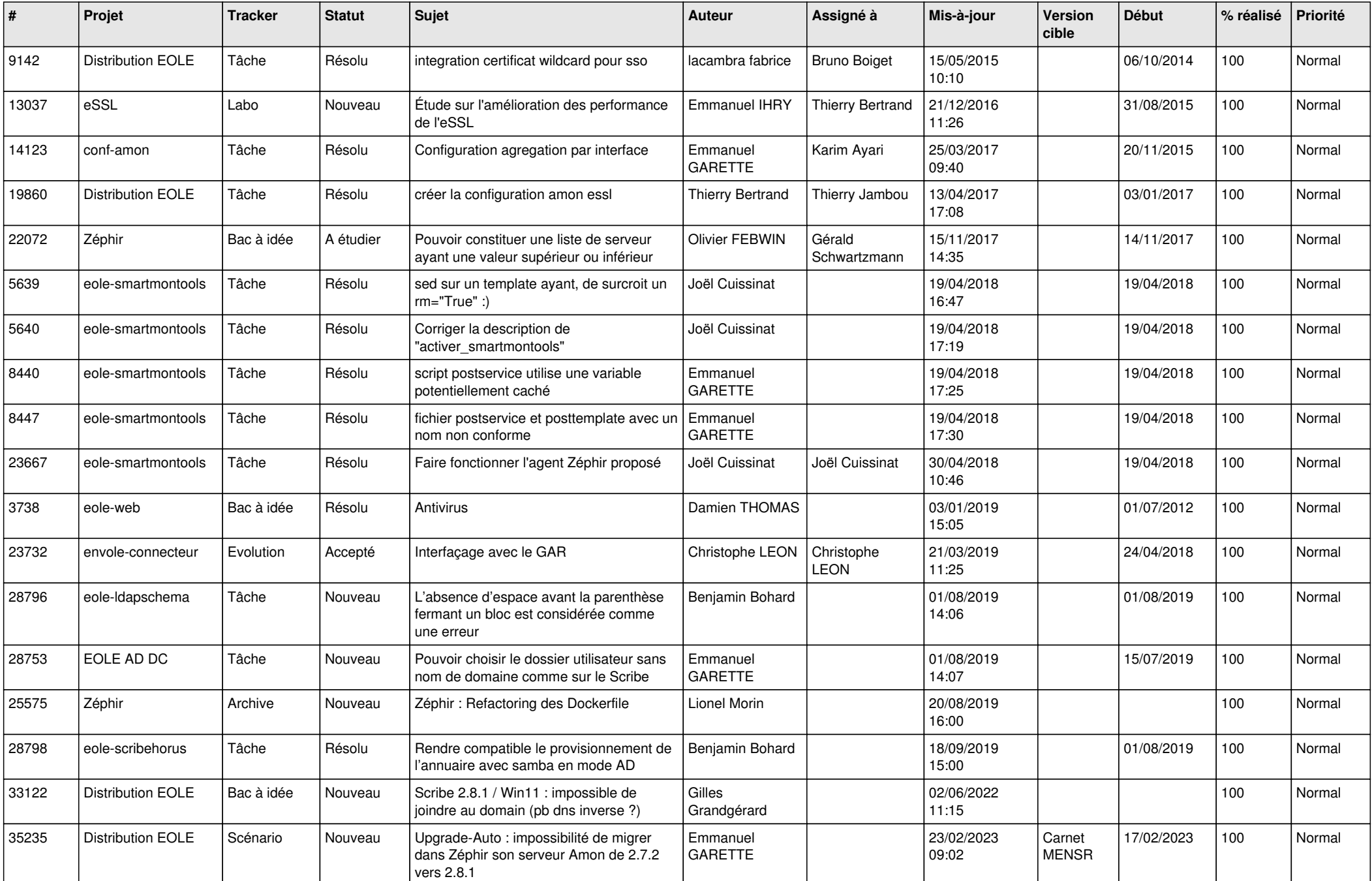

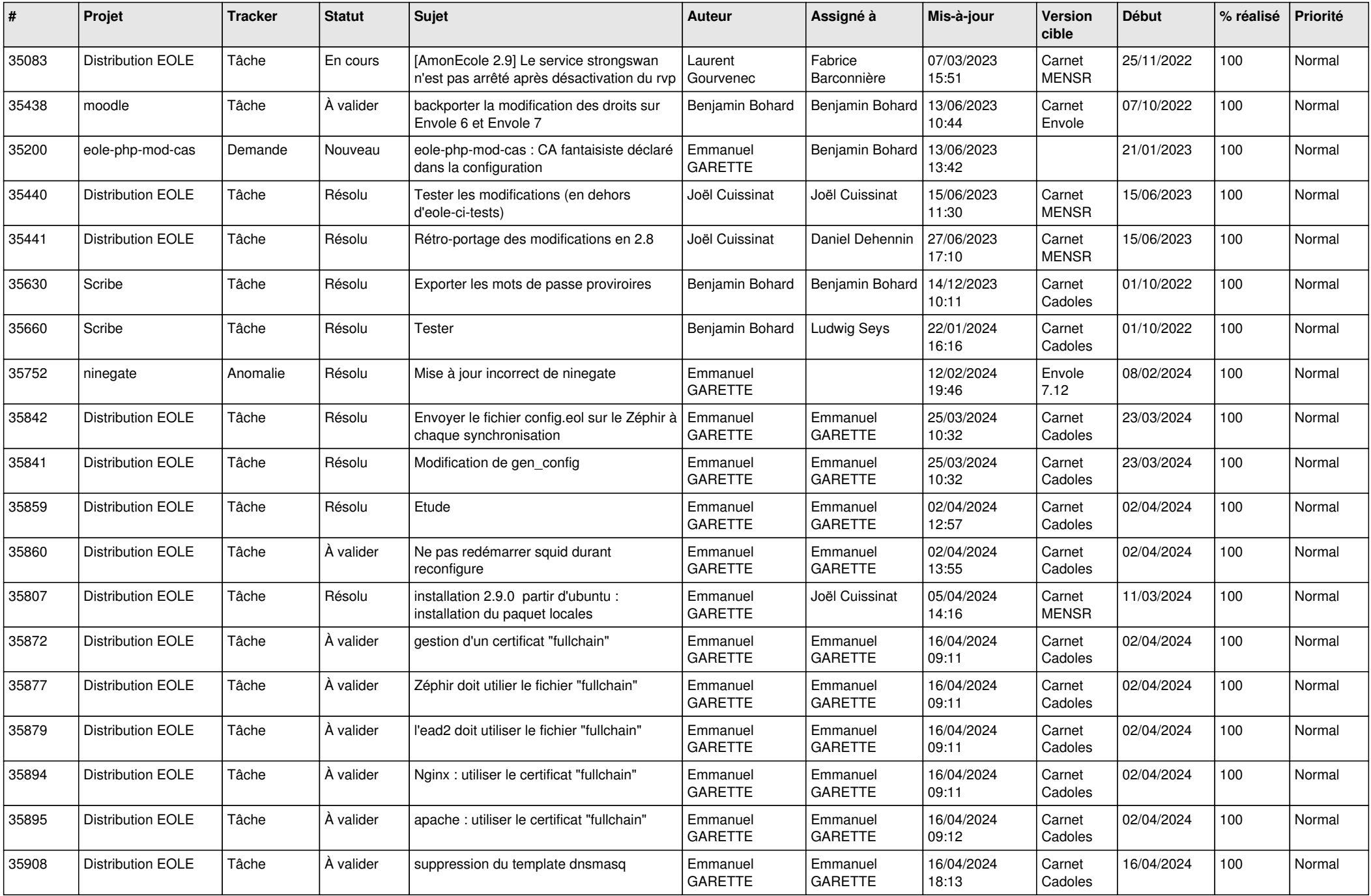

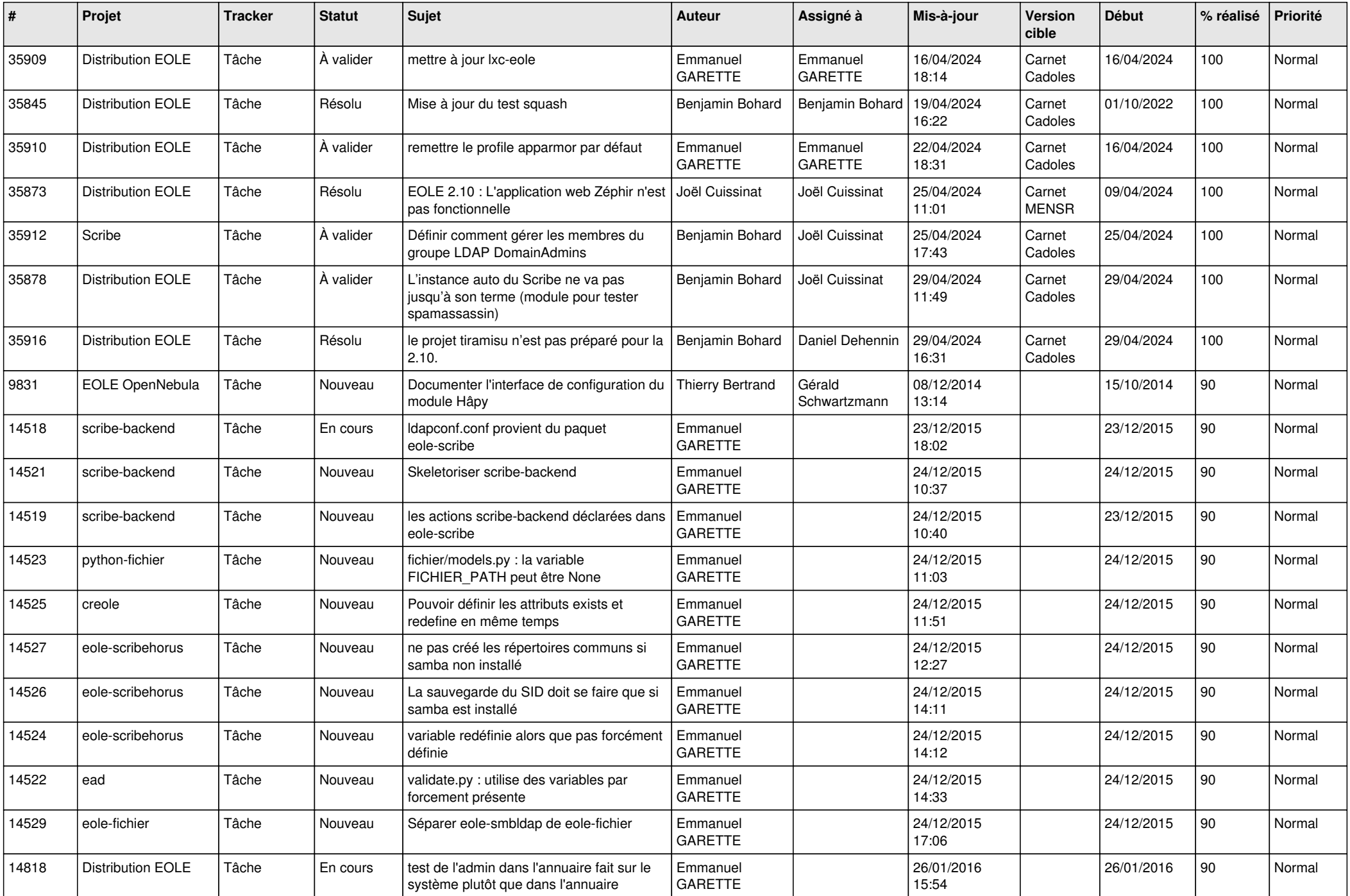

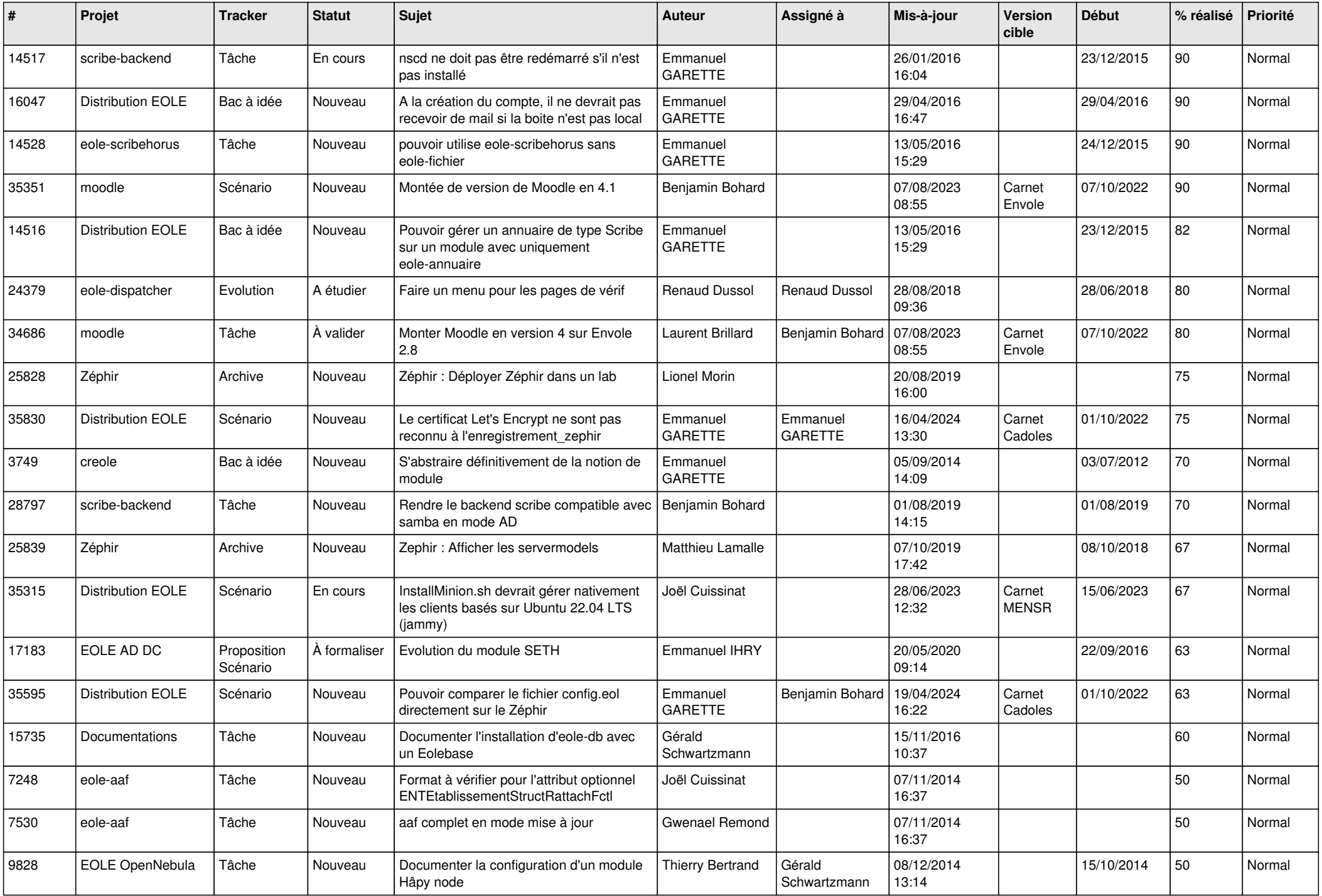

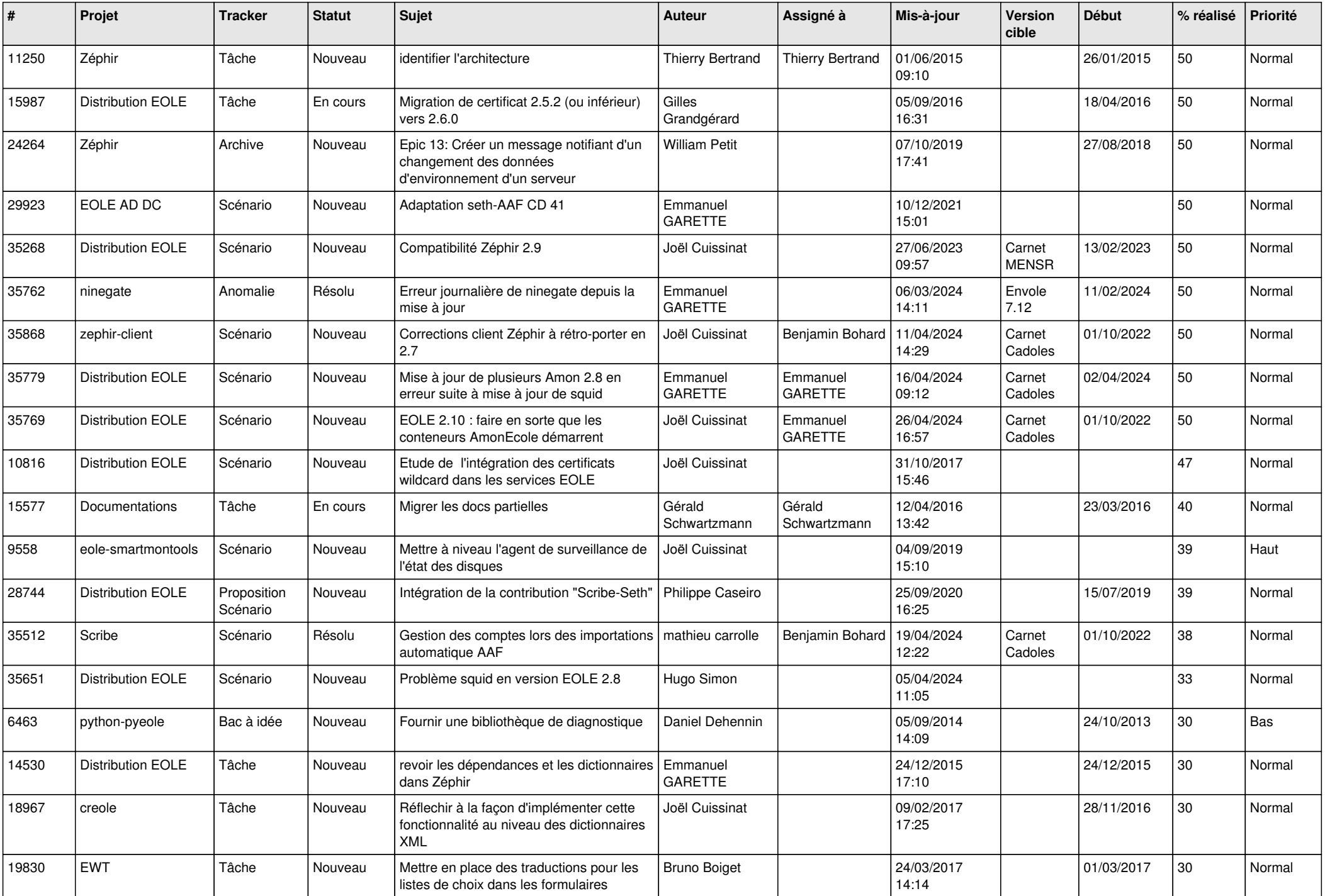

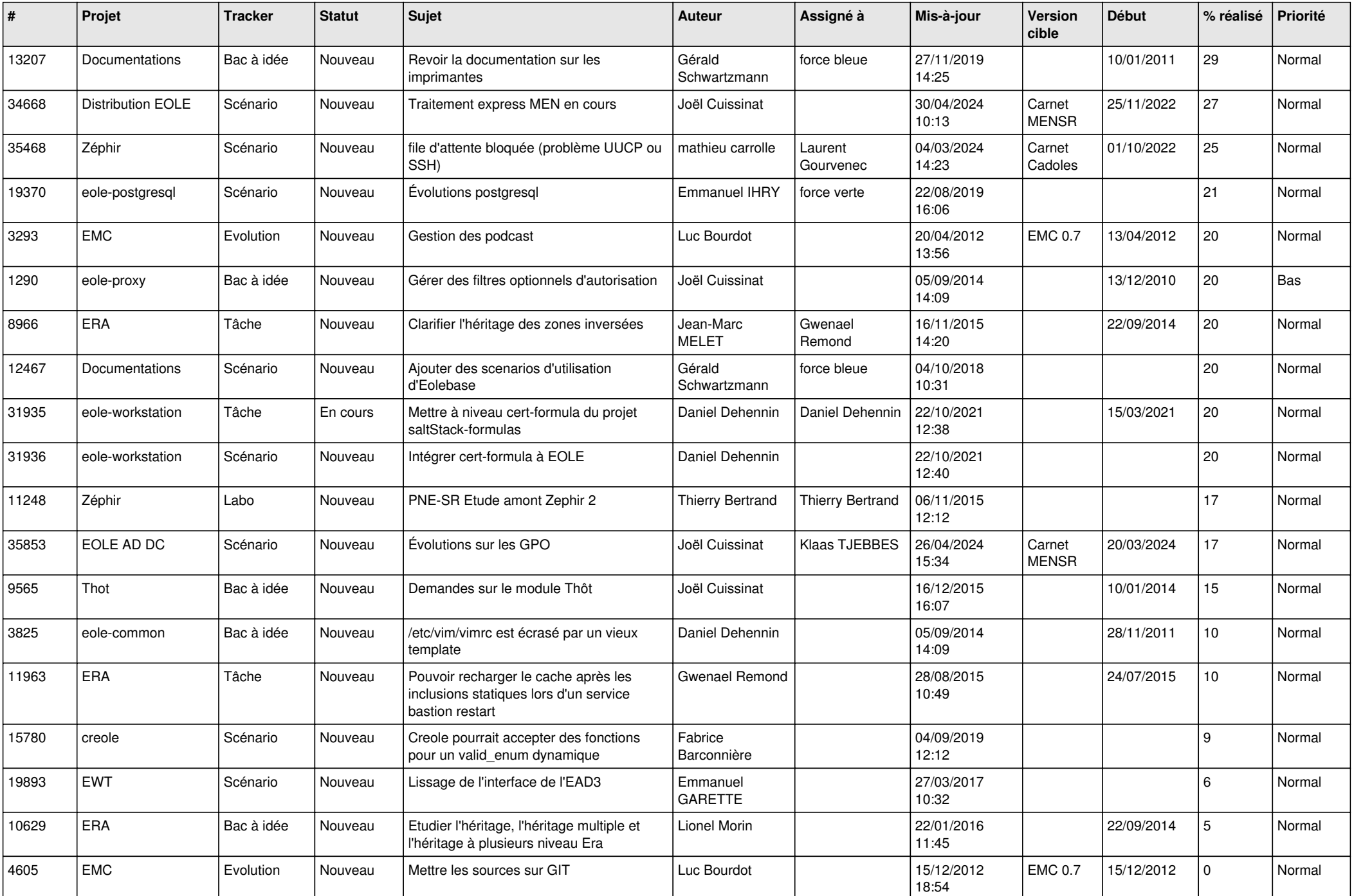

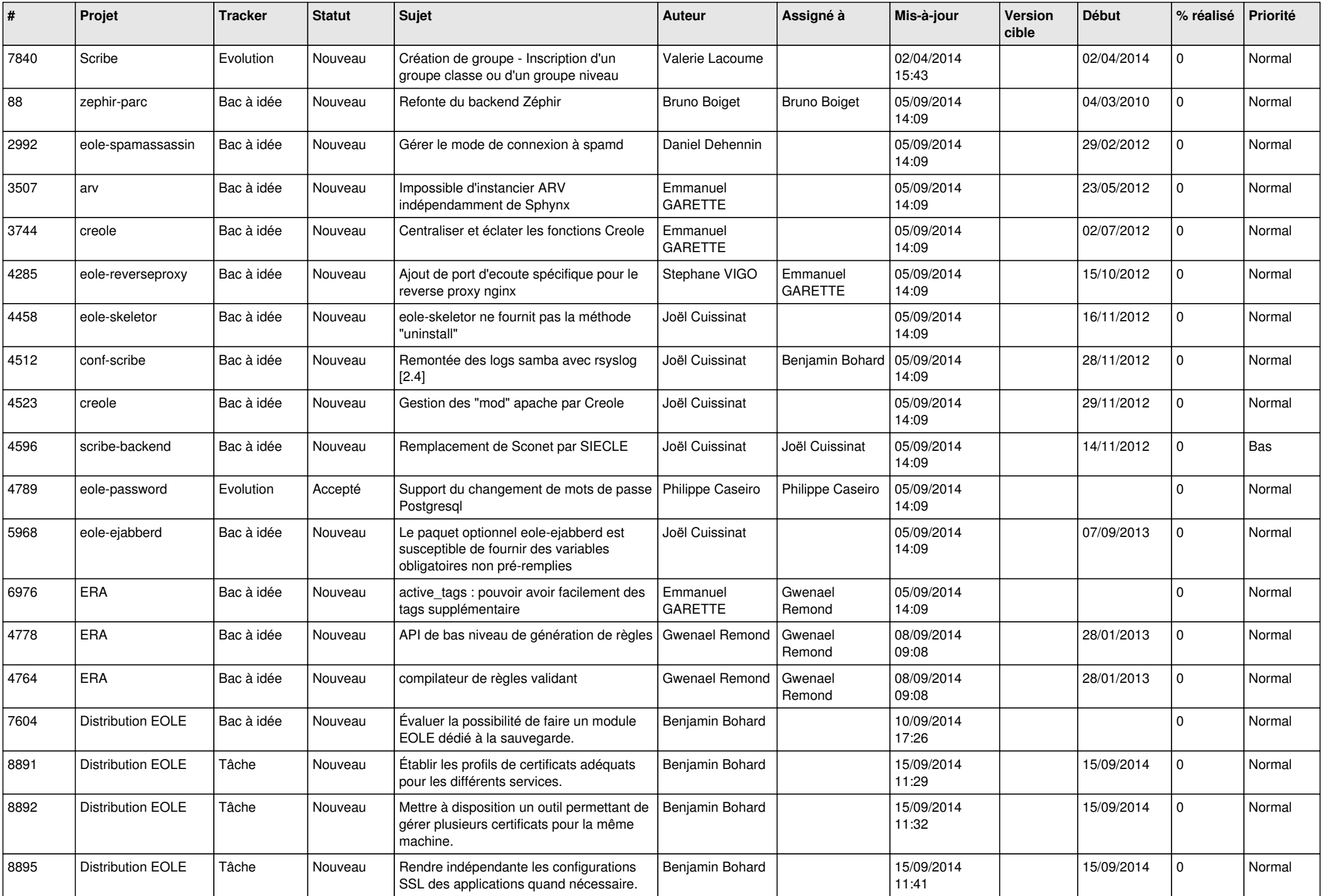

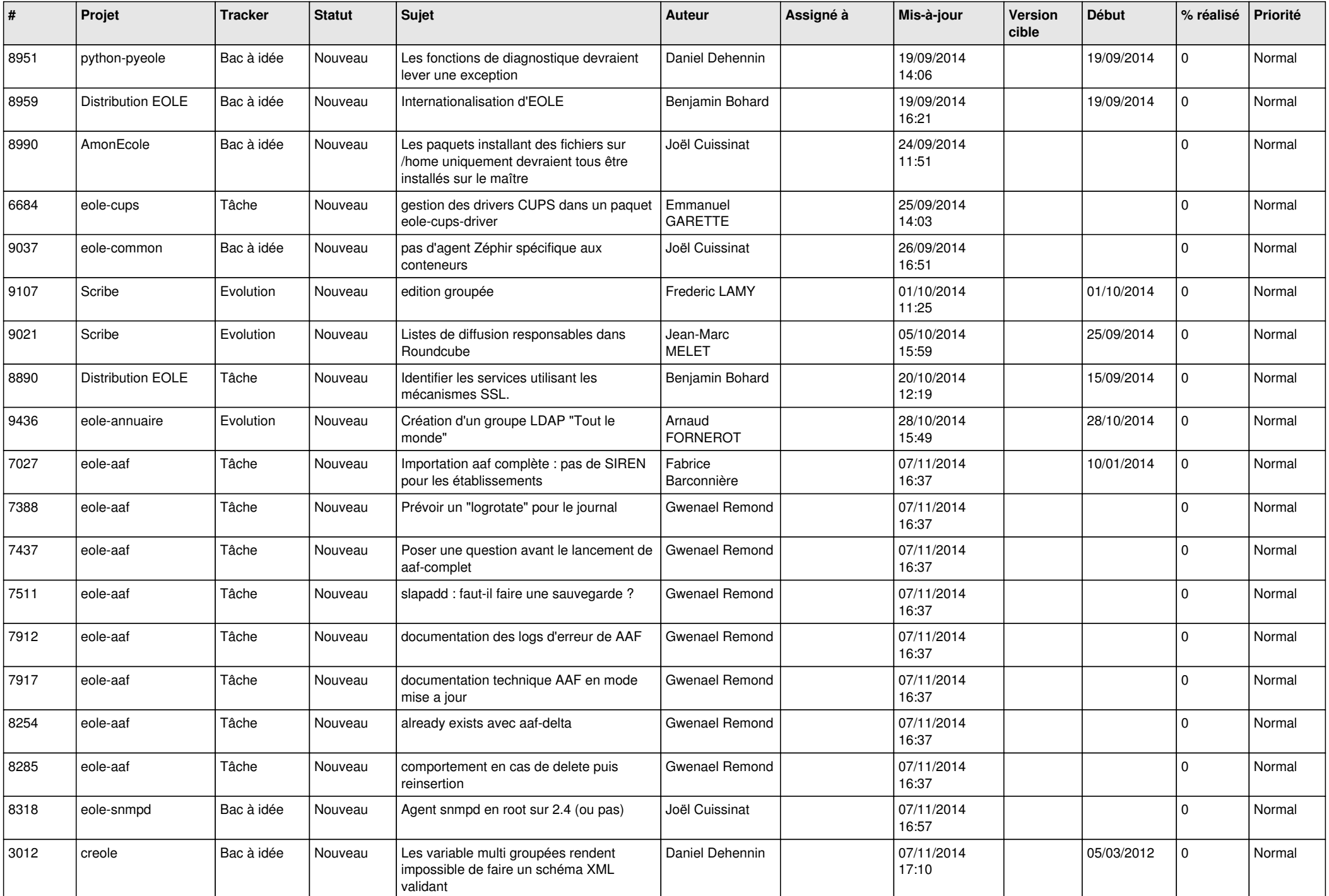

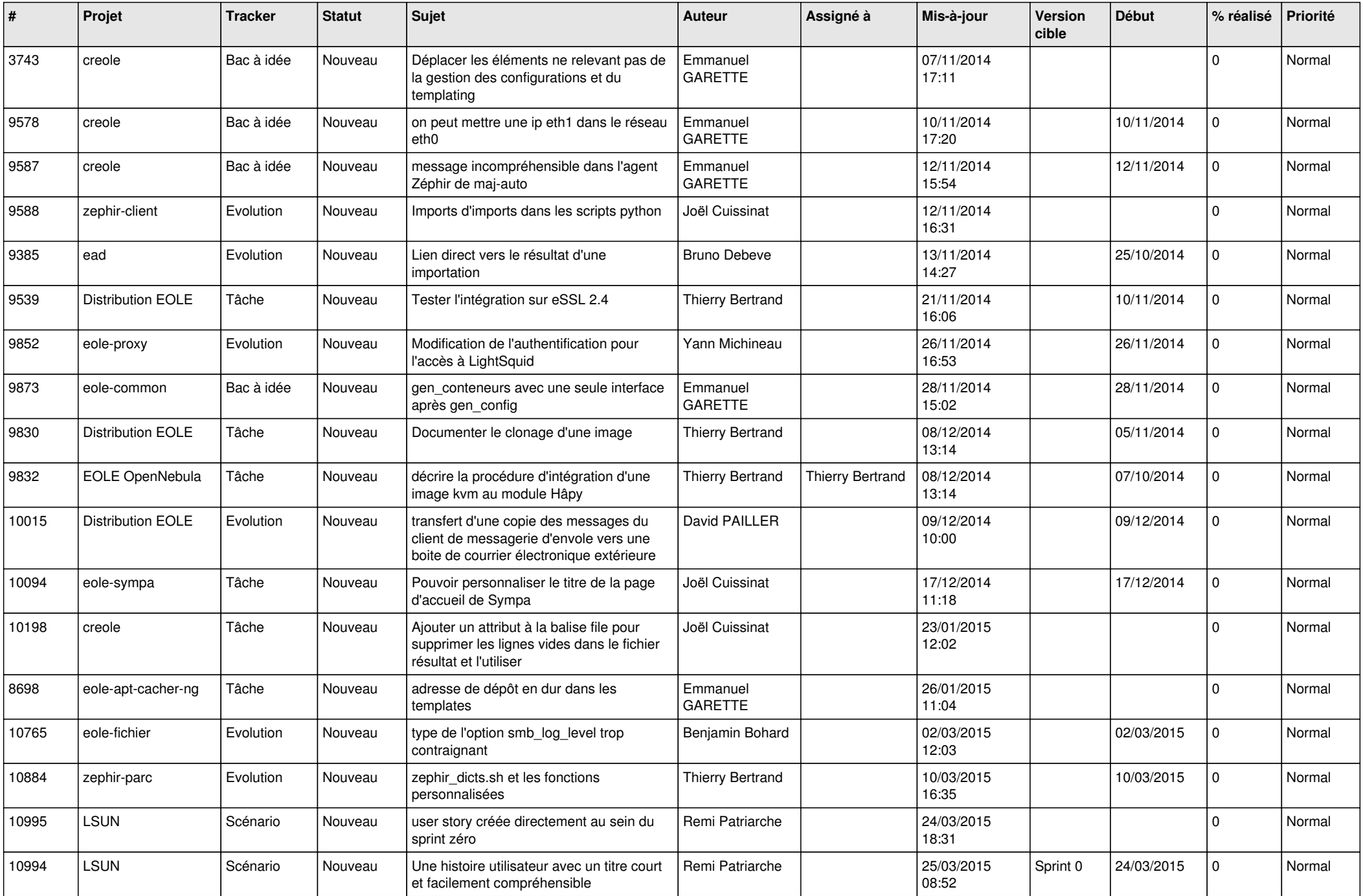

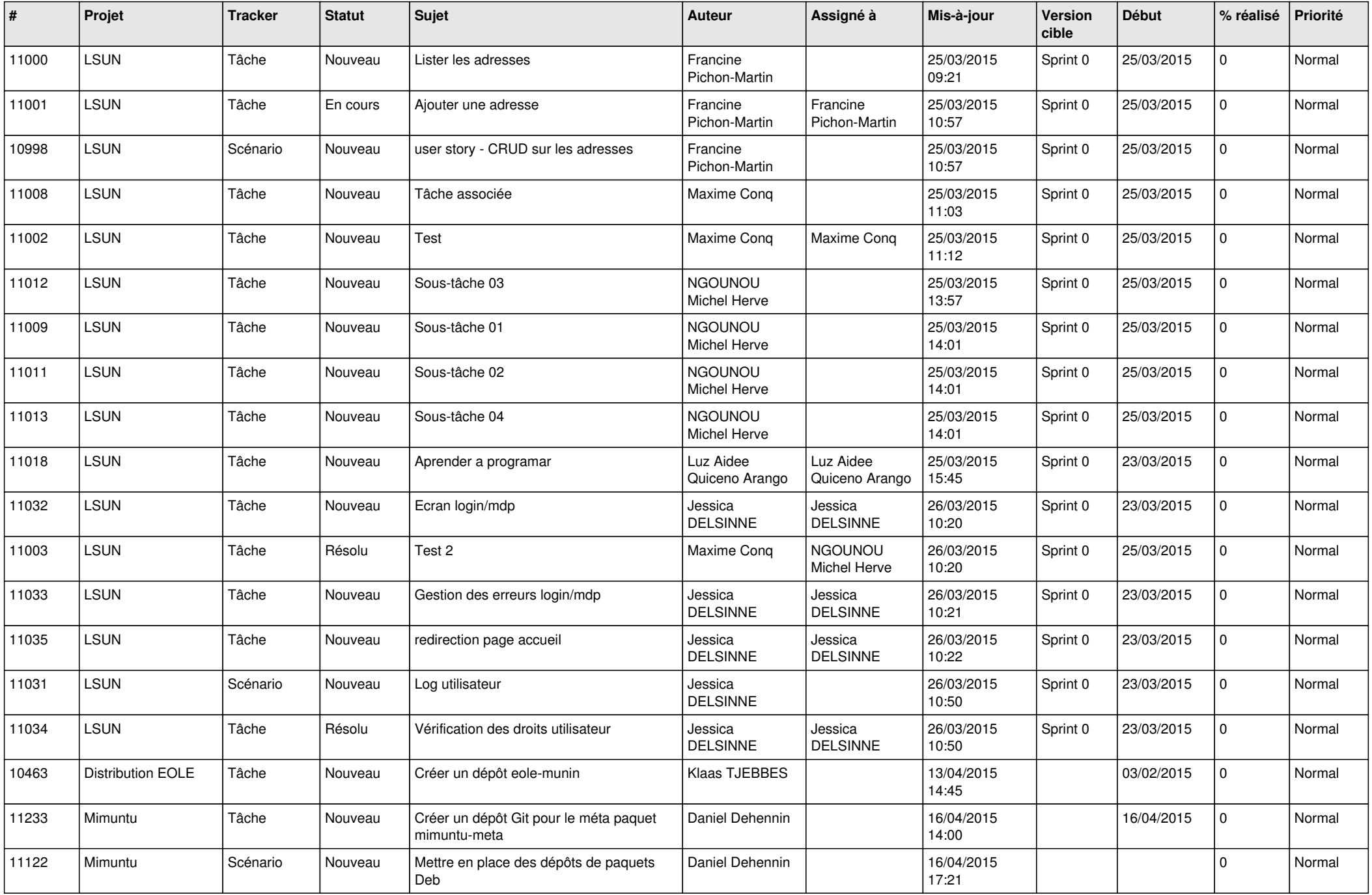

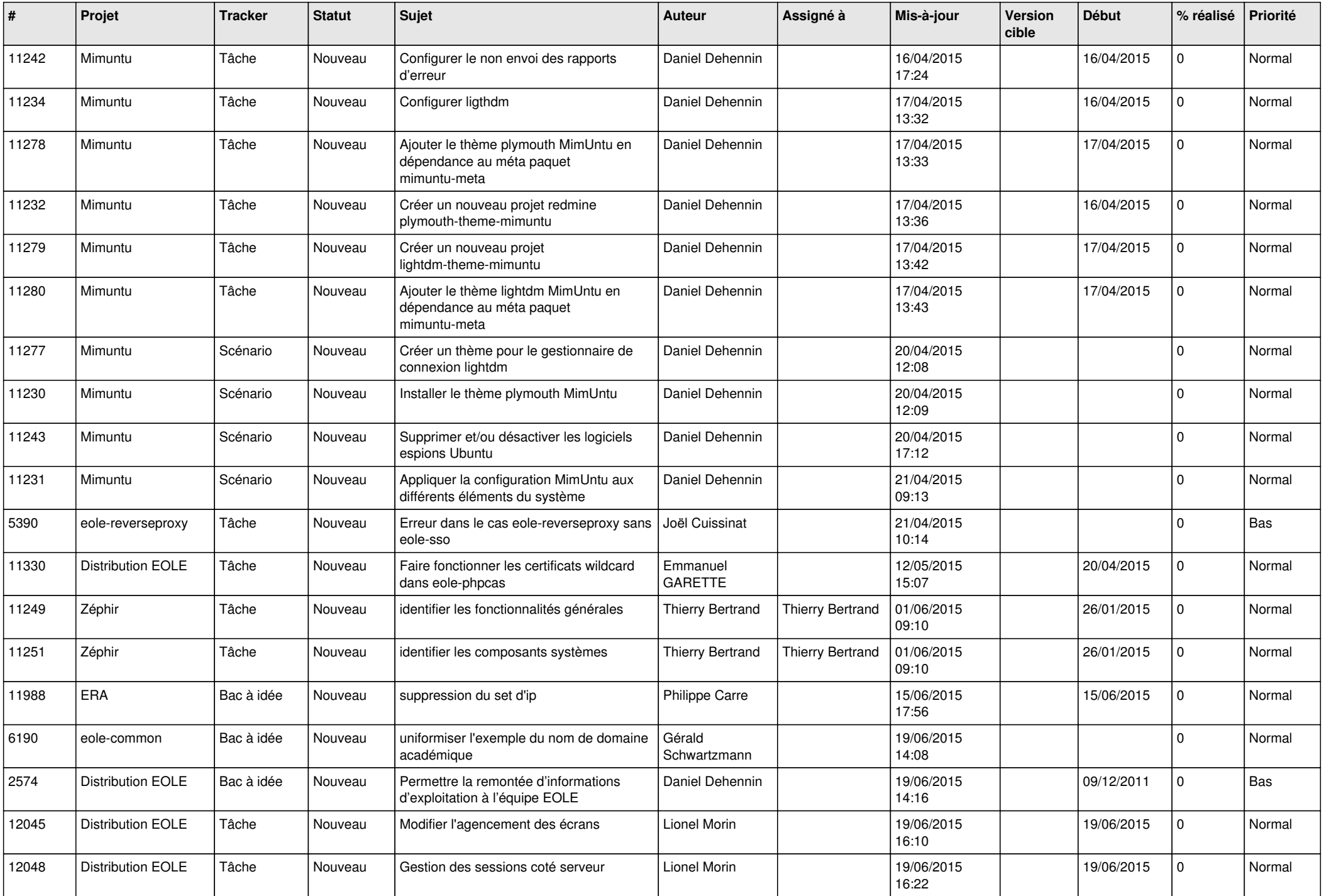

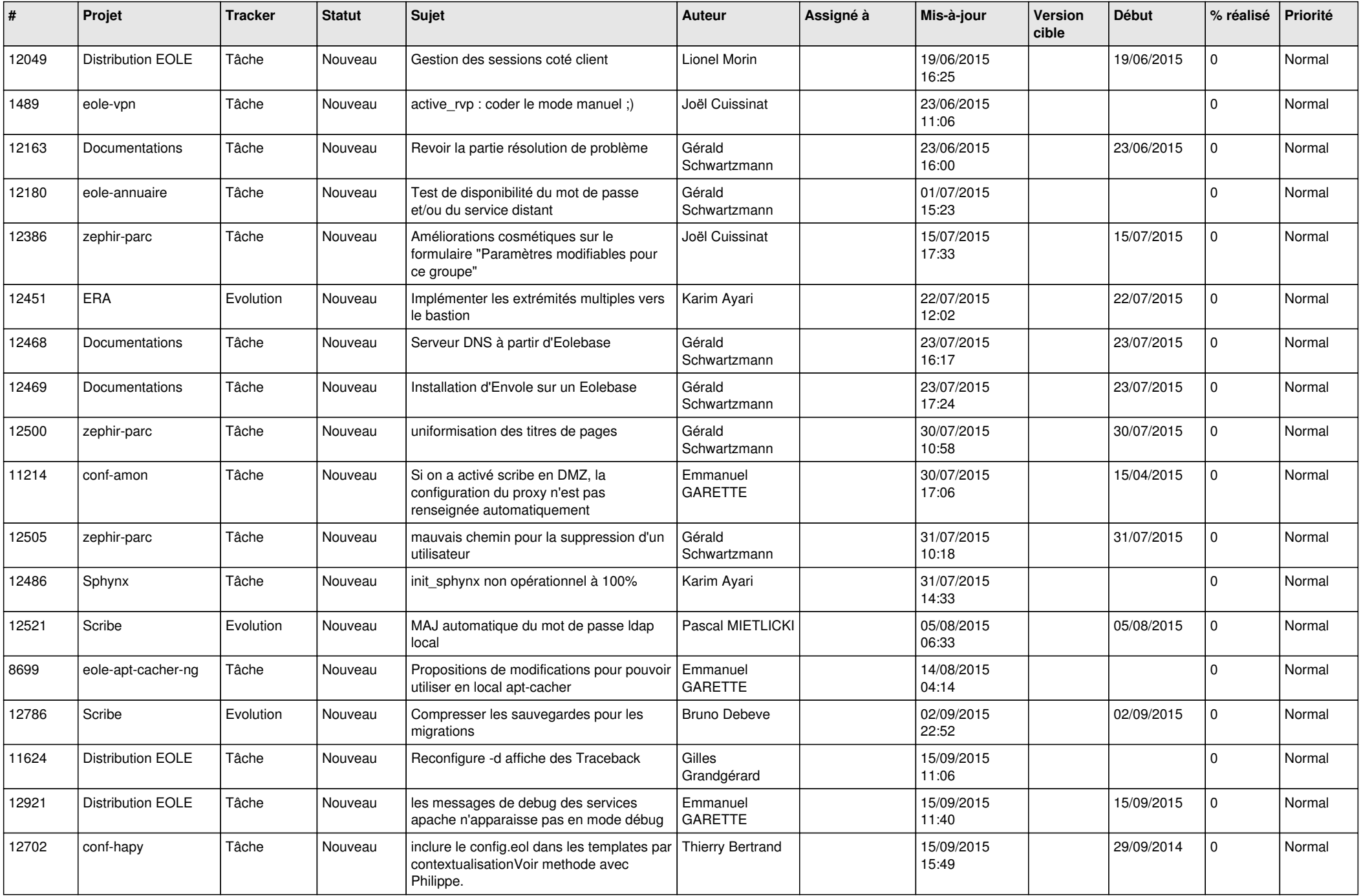

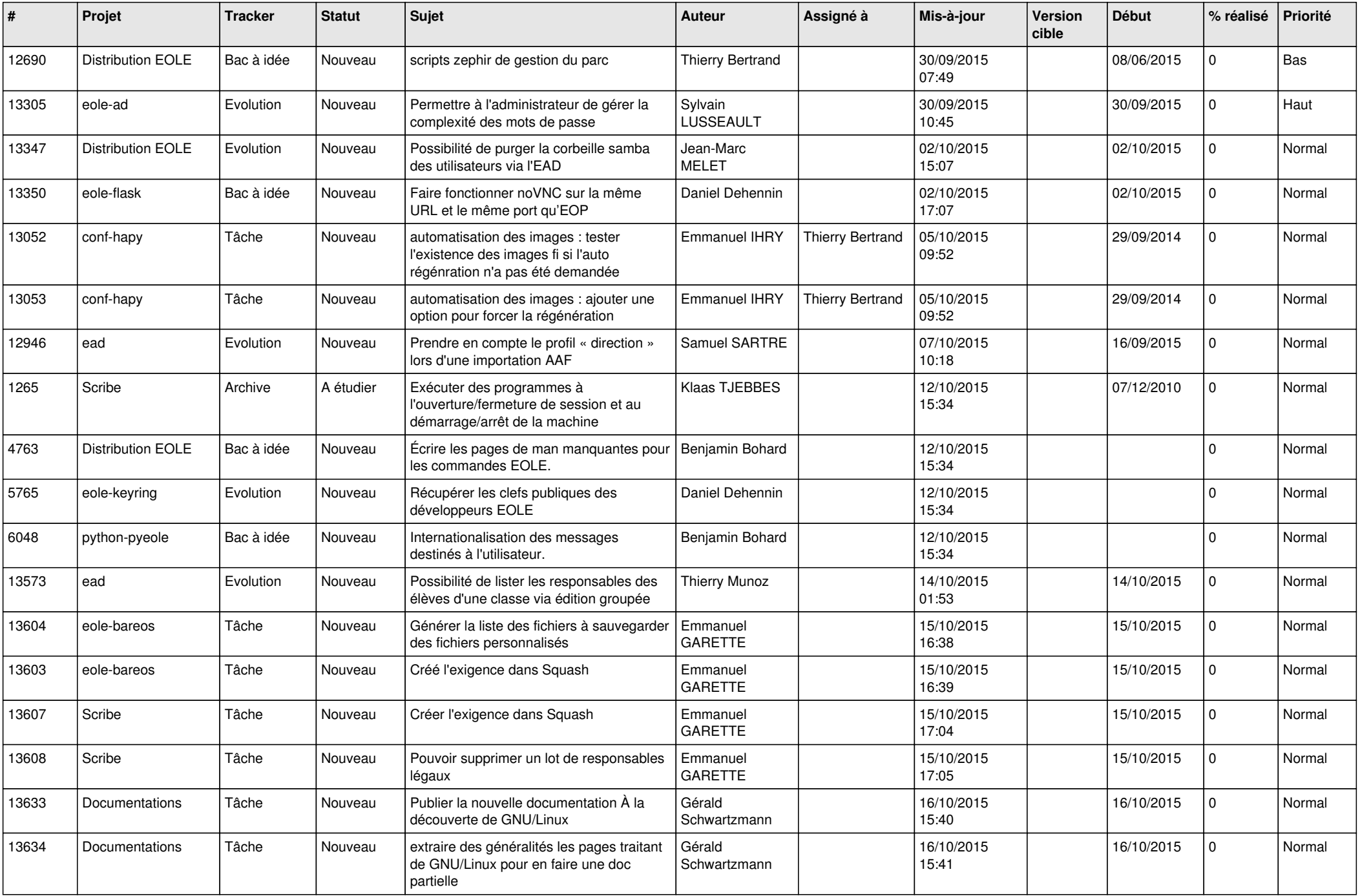

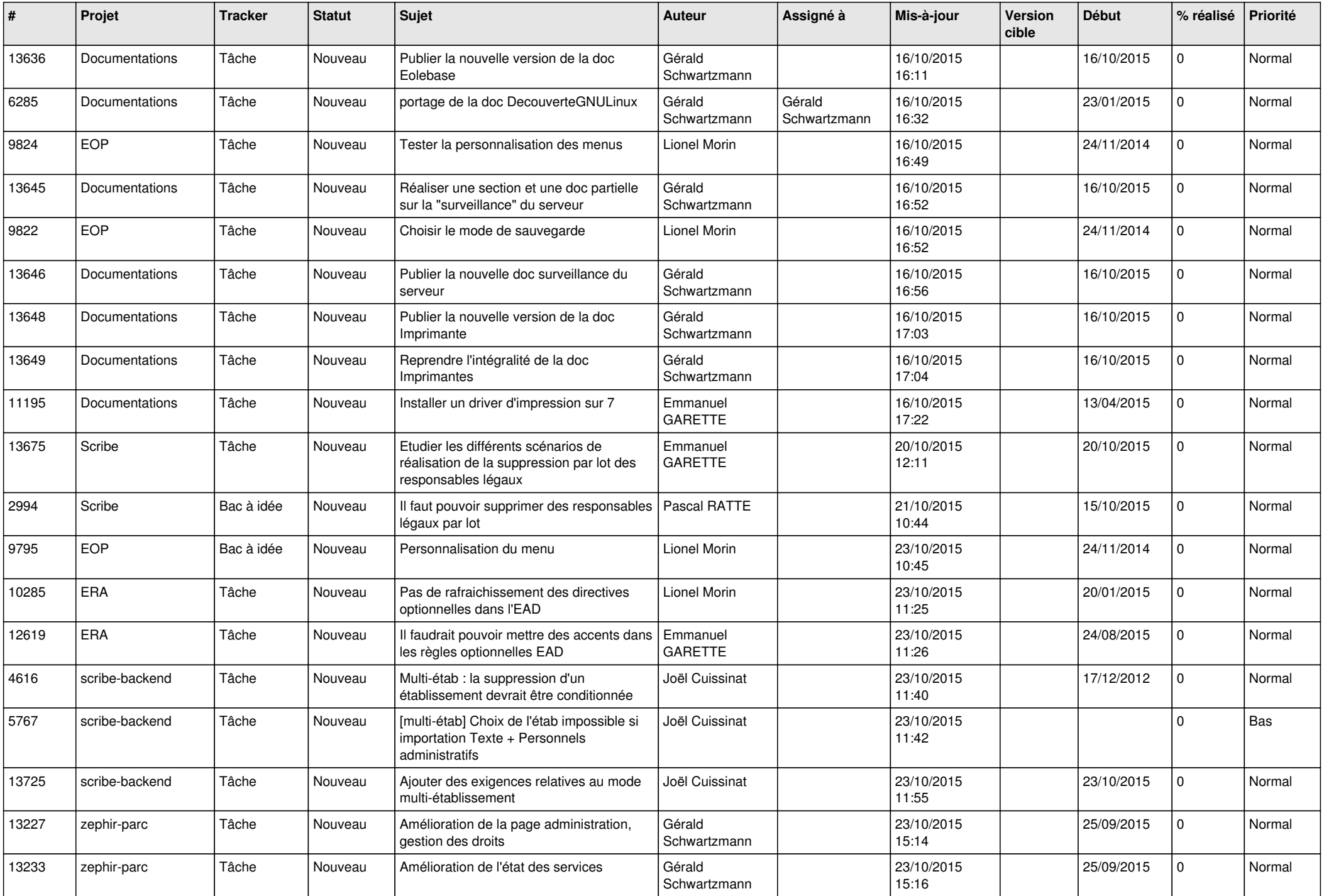

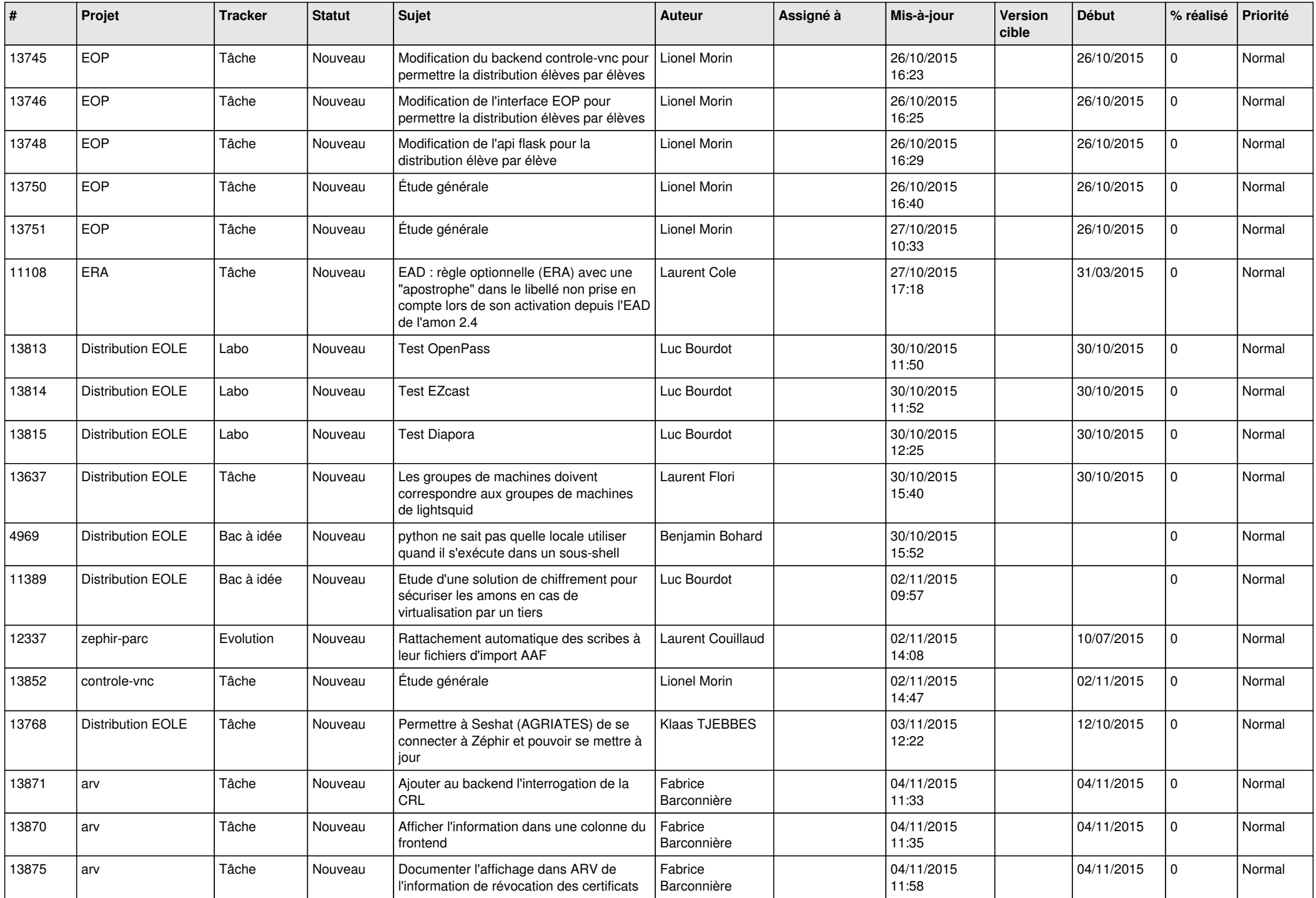

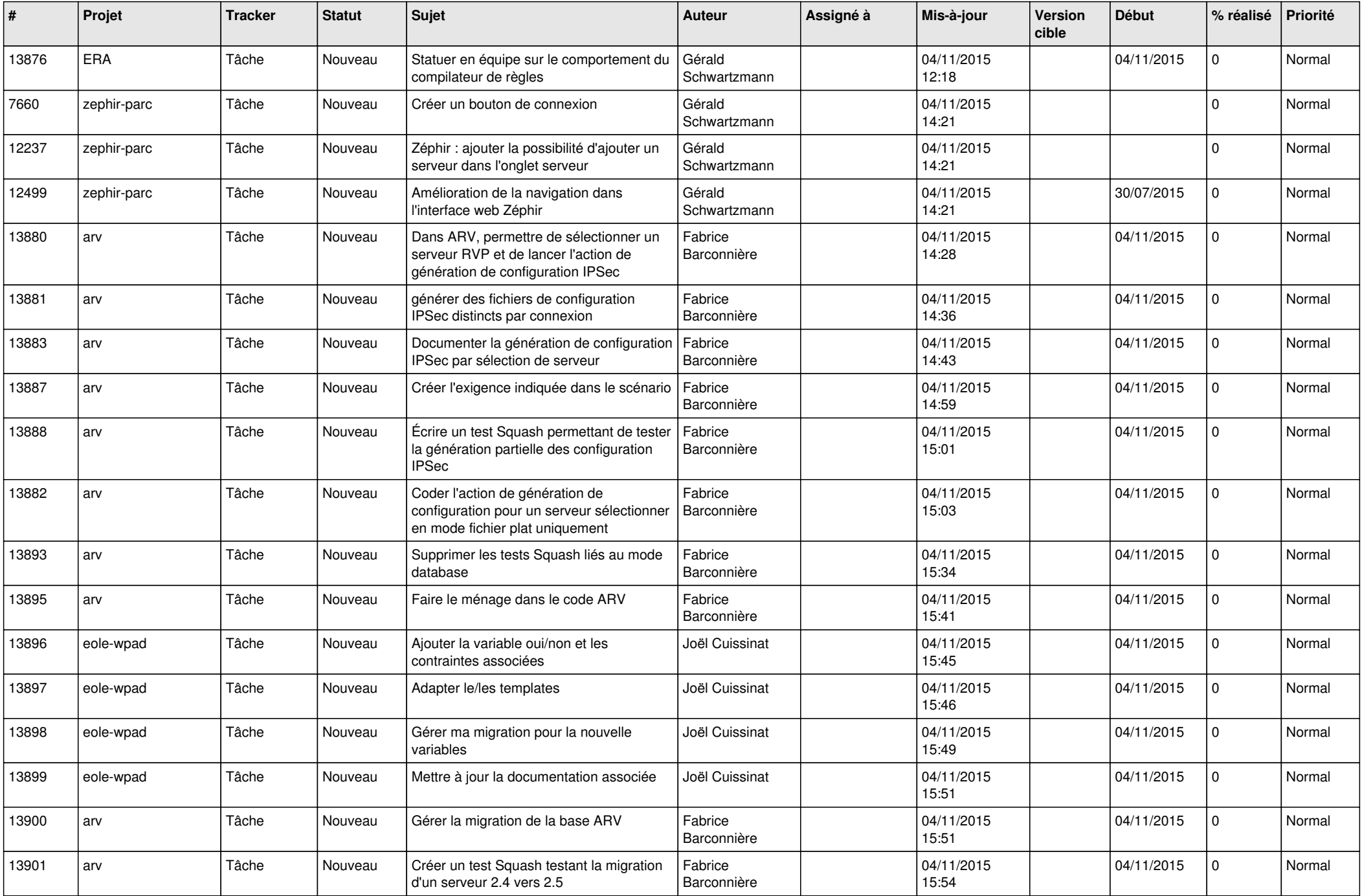

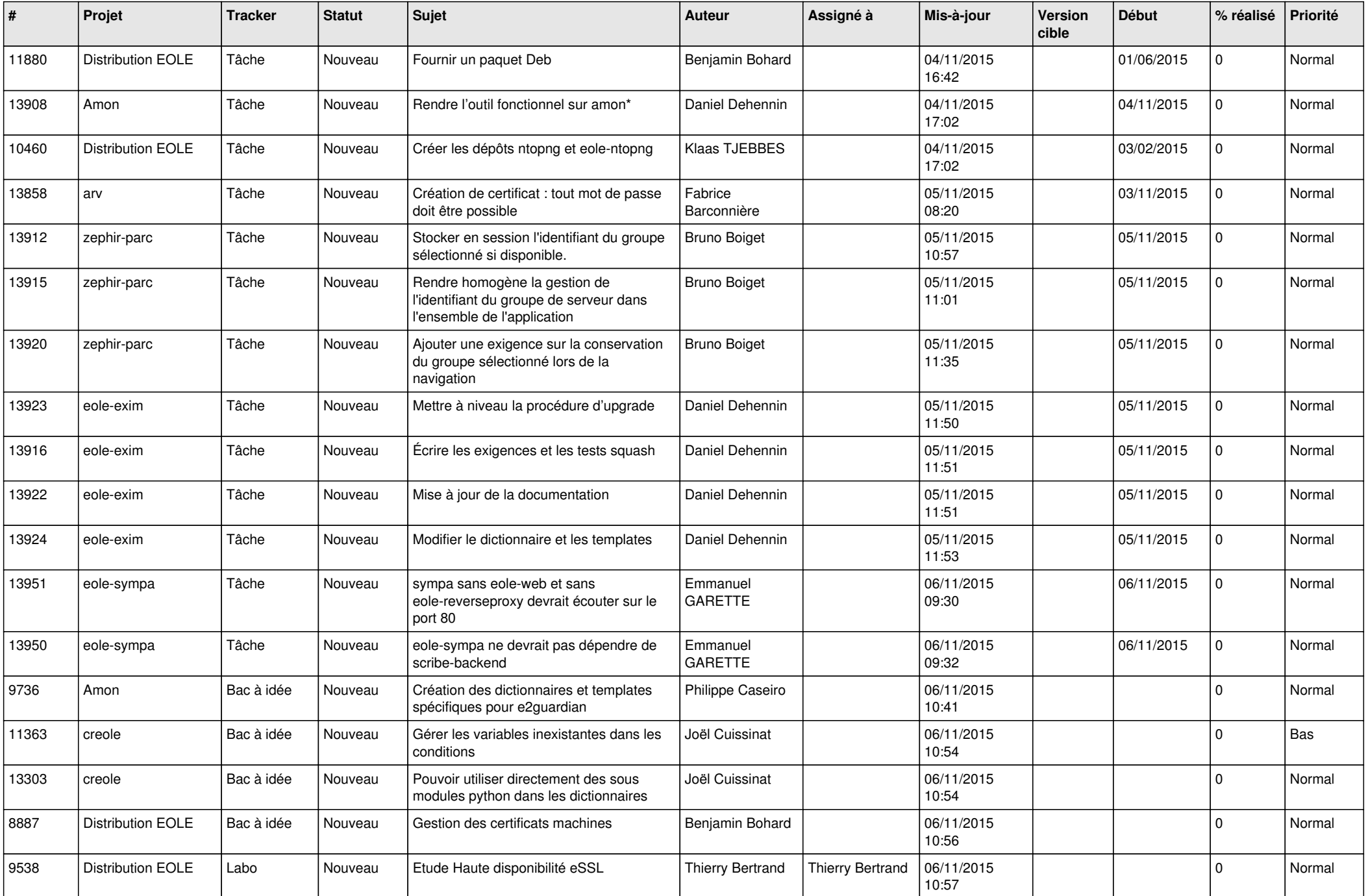

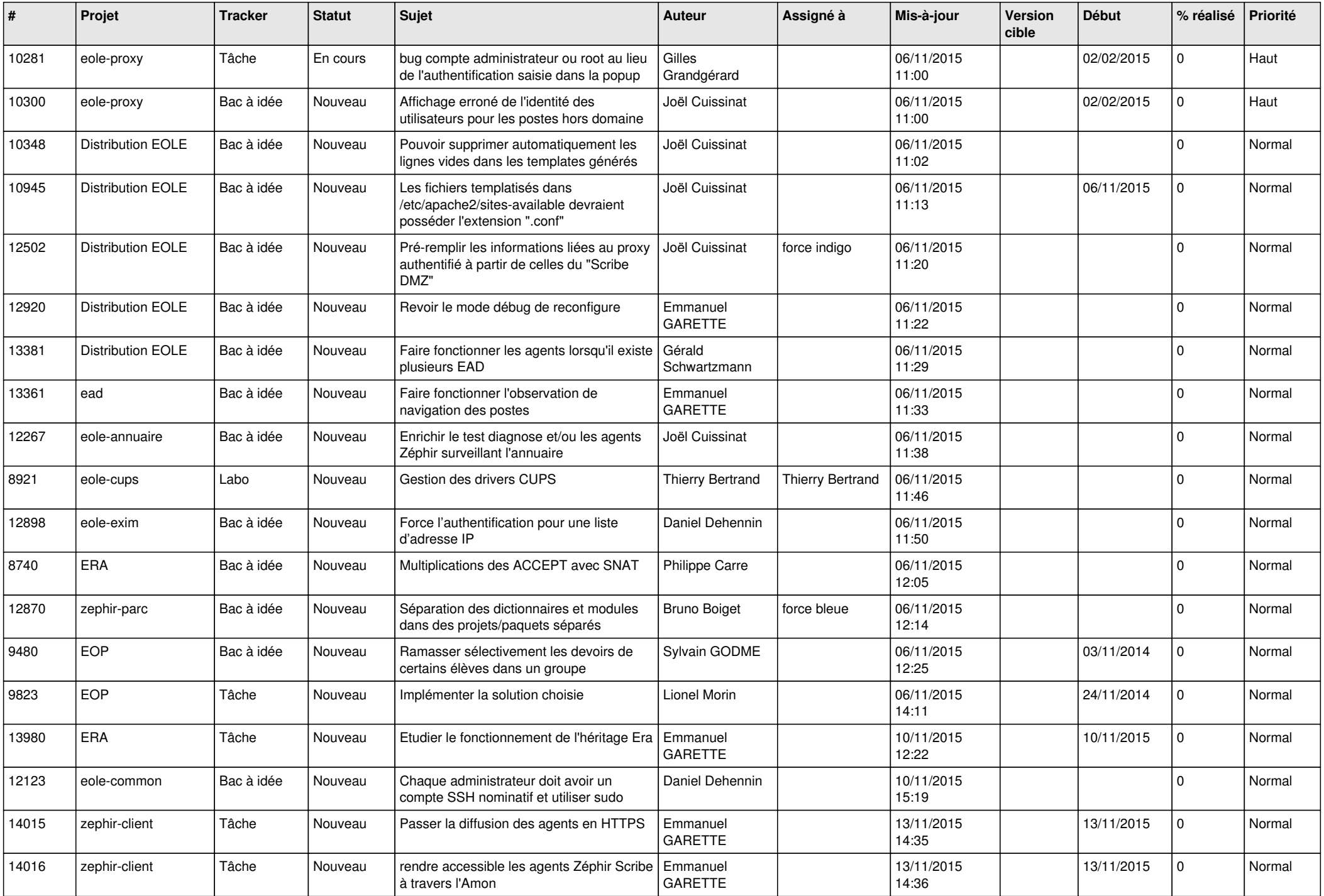

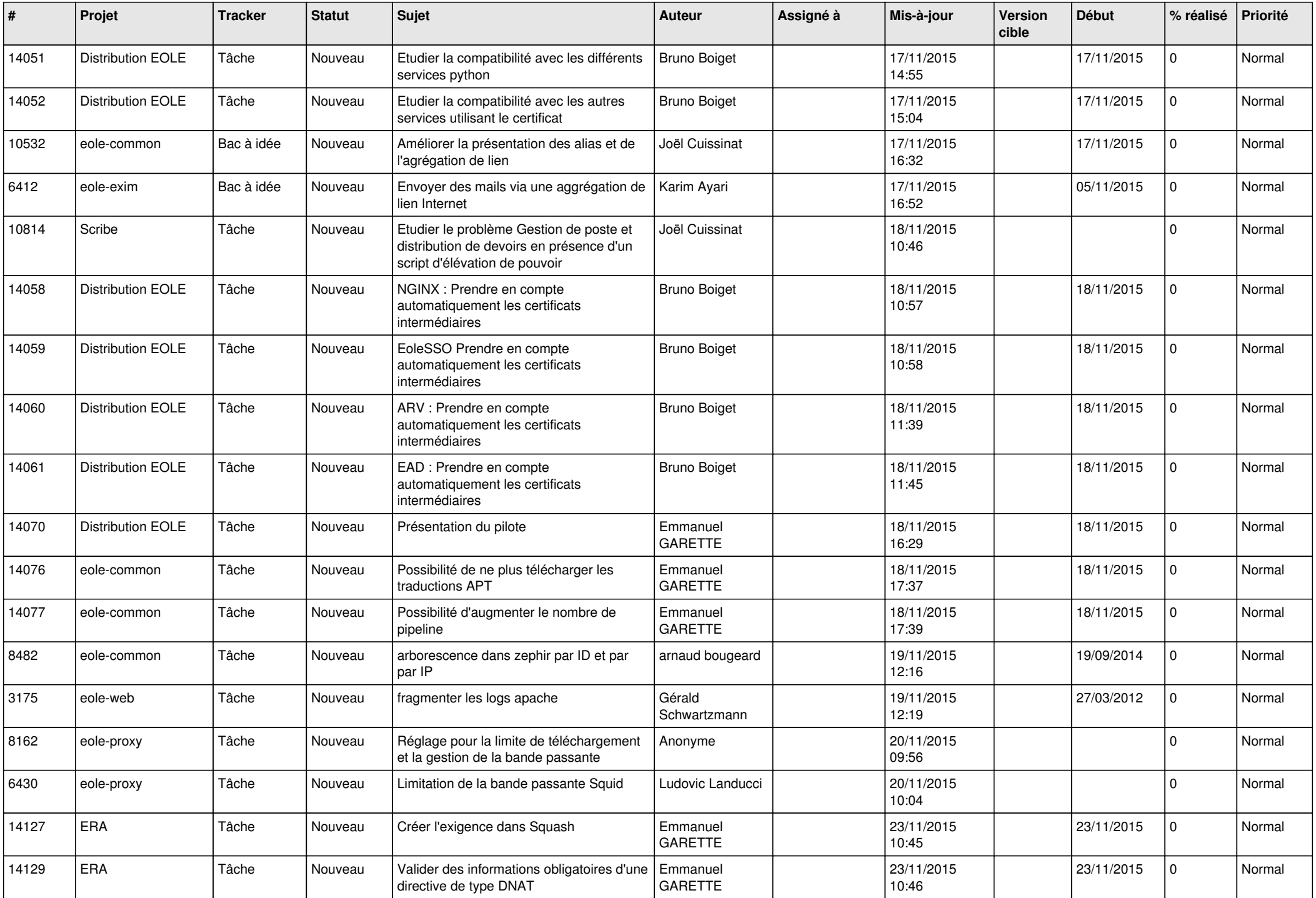

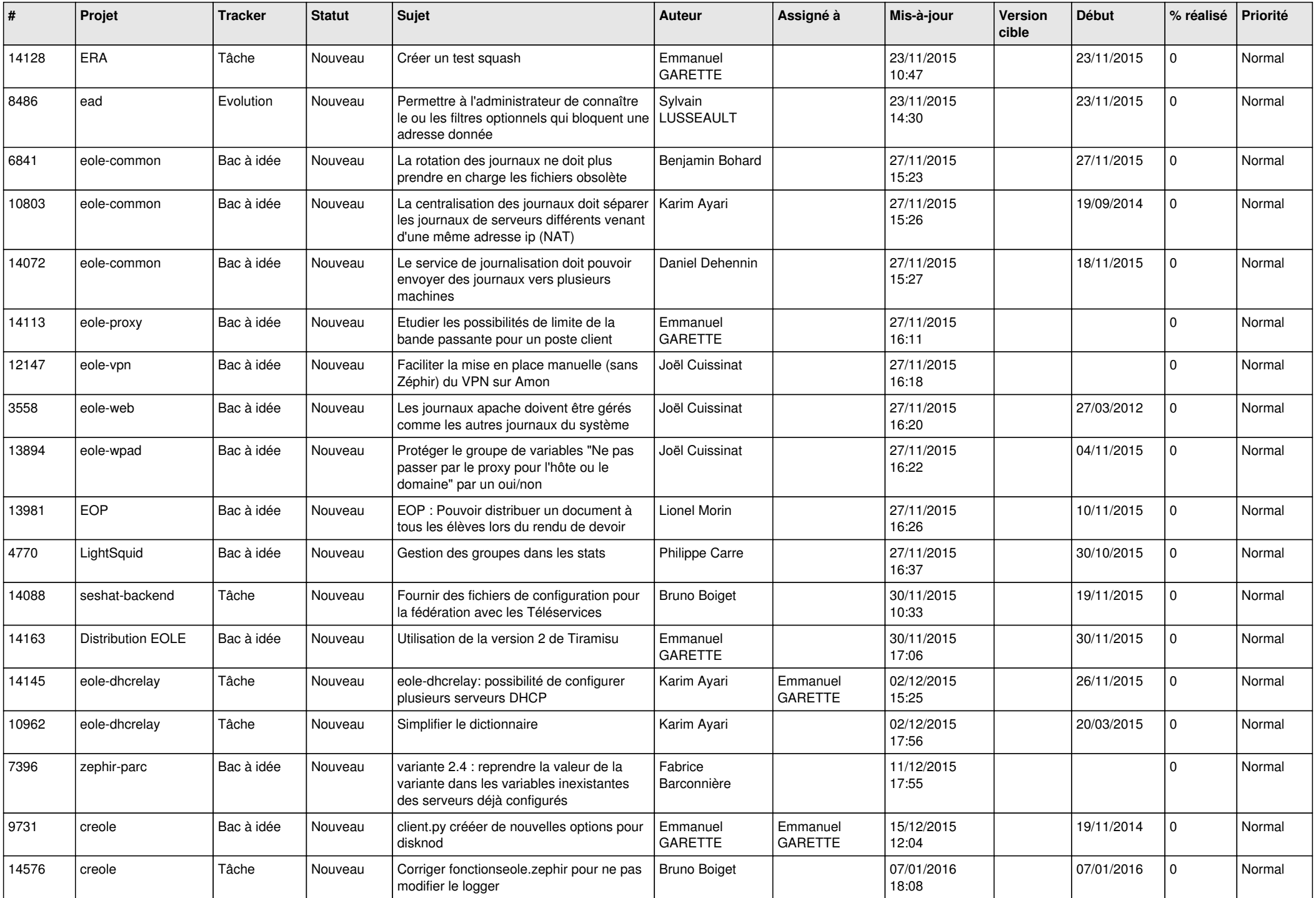

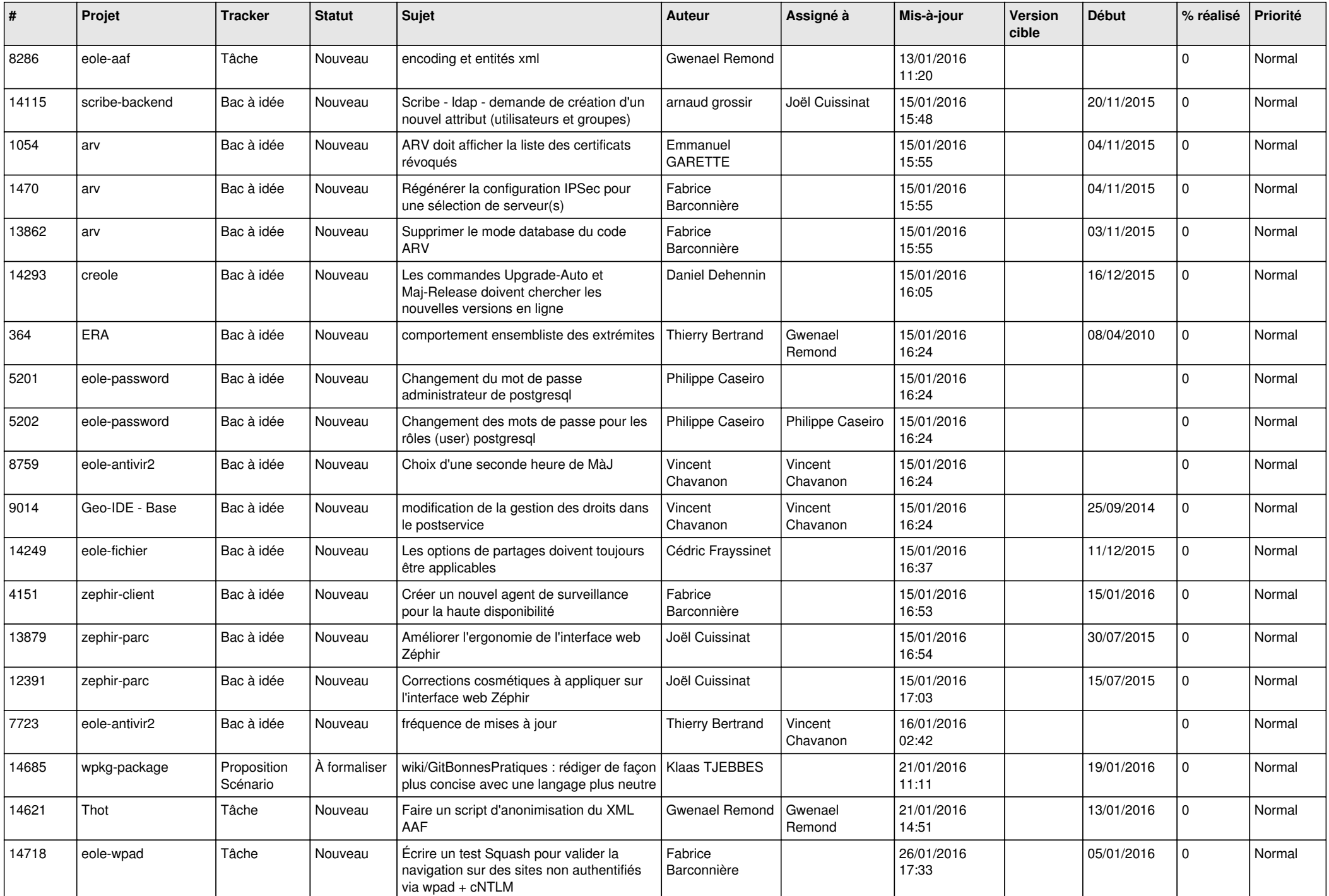

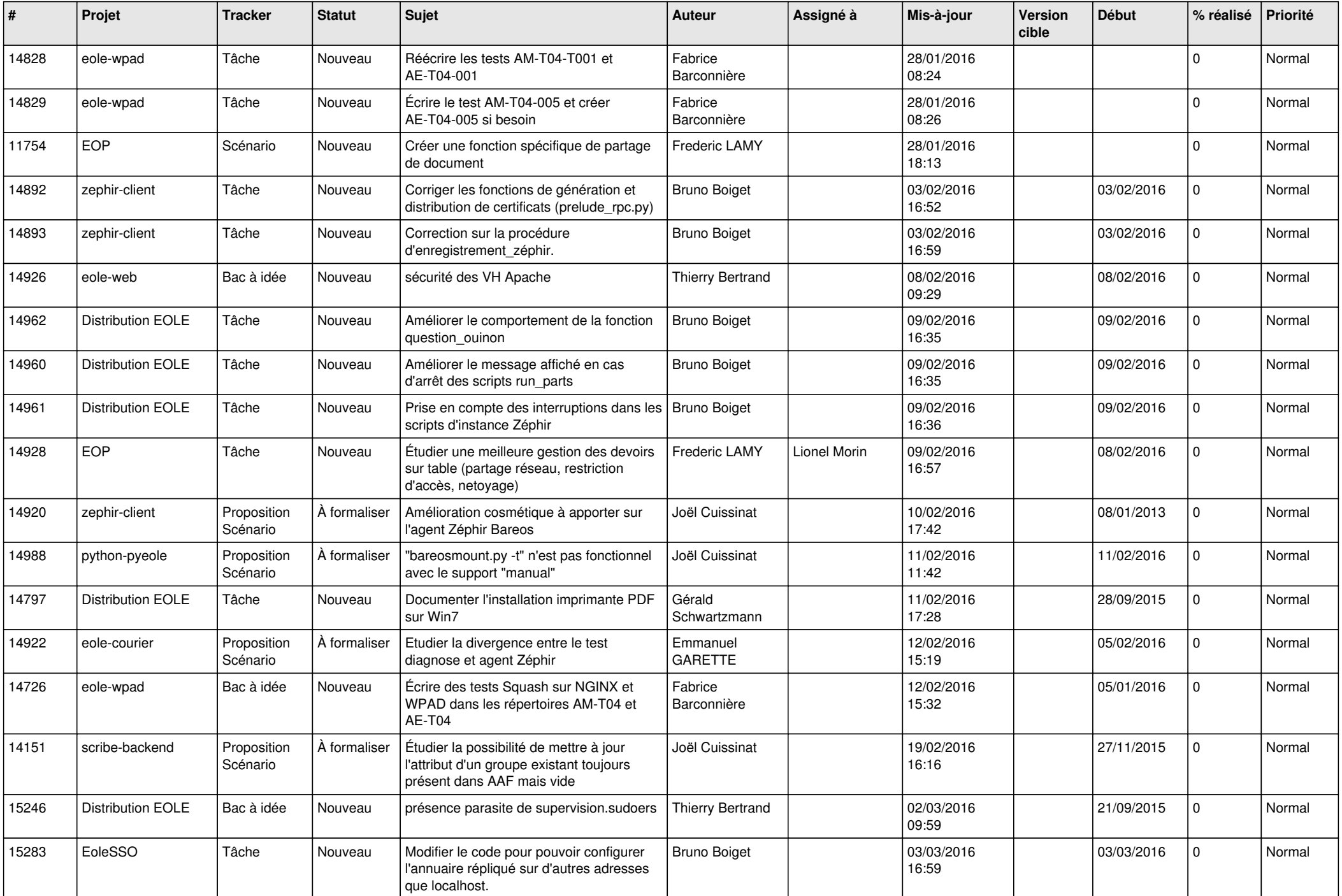

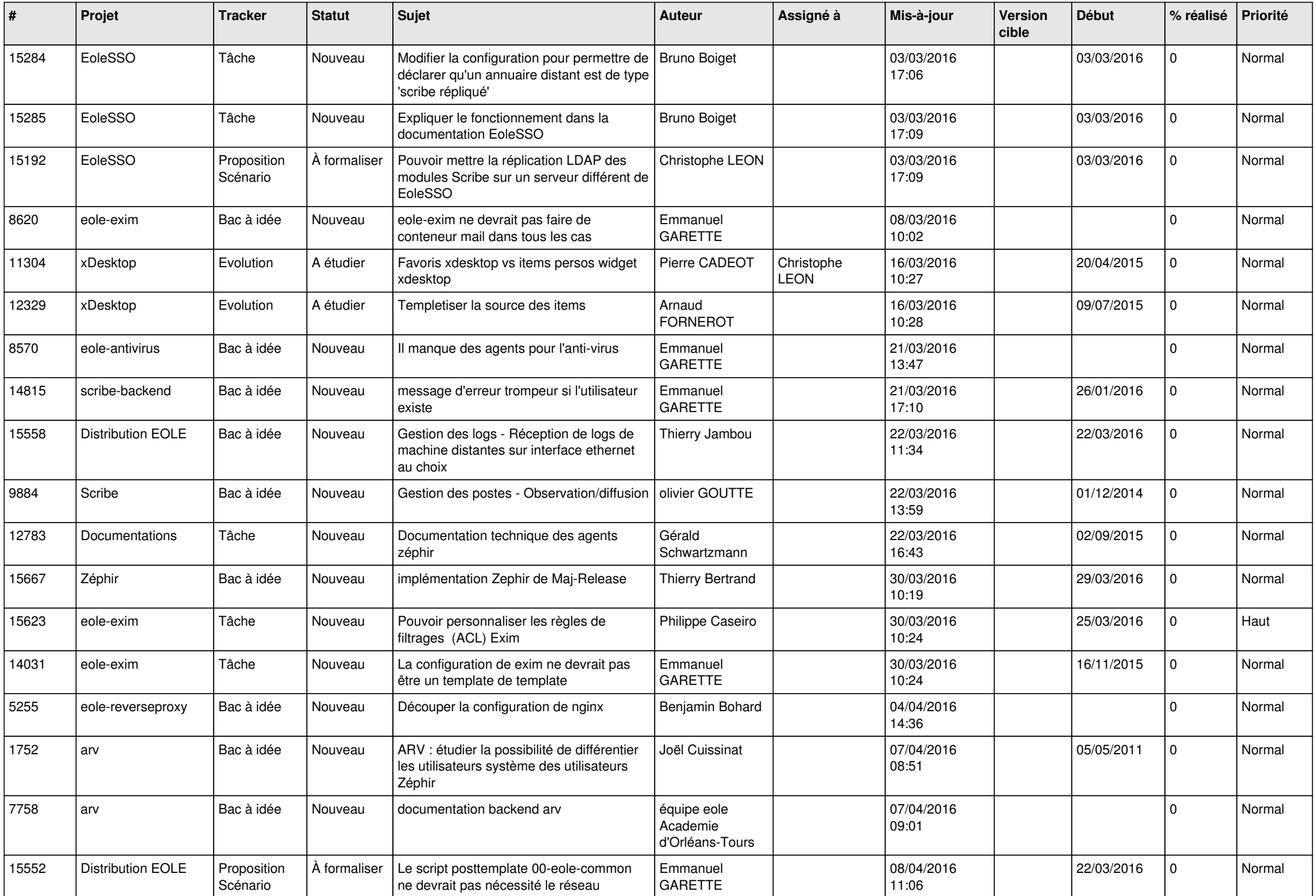

![](_page_23_Picture_598.jpeg)

![](_page_24_Picture_594.jpeg)

![](_page_25_Picture_573.jpeg)

![](_page_26_Picture_577.jpeg)

![](_page_27_Picture_104.jpeg)

**...**